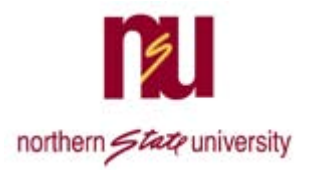

**POLICY NUMBER: IT‐005 DIVISION: NET Services POLICY: NSU Network Connectivity Policy ISSUED BY: Chief Information Officer**

Approval Date: 01/06/2009 Approved By: NET Services Coordinator's Council Review Date: 10/02/2012 Review Date: 2/20/2014 – Changed name of Help Desk Review Date: 6/21/2016 – Changed position for maintaining list of servers, removed process for requests, removed server authorization form Review Date: 6/29/2017 – No changes Review Date: 9/10/2018 – No changes

## **INTRODUCTION**

NET Services provides a secure network for educational, research, instructional and administrative needs. An unsecured device connected to the NSU network can leave the network compromised and vulnerable to virus es, Trojans, denial of service attacks and other security attacks. Therefore, users who connect computers, servers or other devices to the NSU network must follow very specific standards and guidelines.

## **PURPOSE**

The purpose of this policy is to define the standards and guidelines for connecting computers, servers, and other devices to the University's network. The standards are designed to minimize the potential exposure to NSU from damages that could result from computers and servers not properly configured or maintained.

## **TARGET AUDIENCE**

The NSU Network Connectivity Policy applies to all university‐owned computers and personally owned or leased computers that connect to the NSU network.

## **POLICY**

- The Networking Server Administrator will maintain an up-to-date list of all servers connected to the network that includes machine name, IP address, server administrator(s), purpose, operating system, and major software.
- NET Services will maintain an inventory of all University owned devices, including peripherals attached to the network and their physical location on campus[DB1].
- Network infrastructure devices connecting to the network must have prior approval from the Network ing LAN/WAN Administrator. This includes wireless access points, switches, routers, etc
- Relocation of all equipment connected to the NSU network must be requested through the NSU Support Desk[DB2].